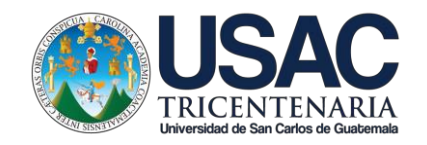

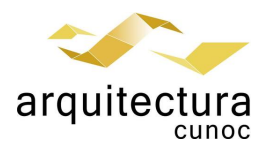

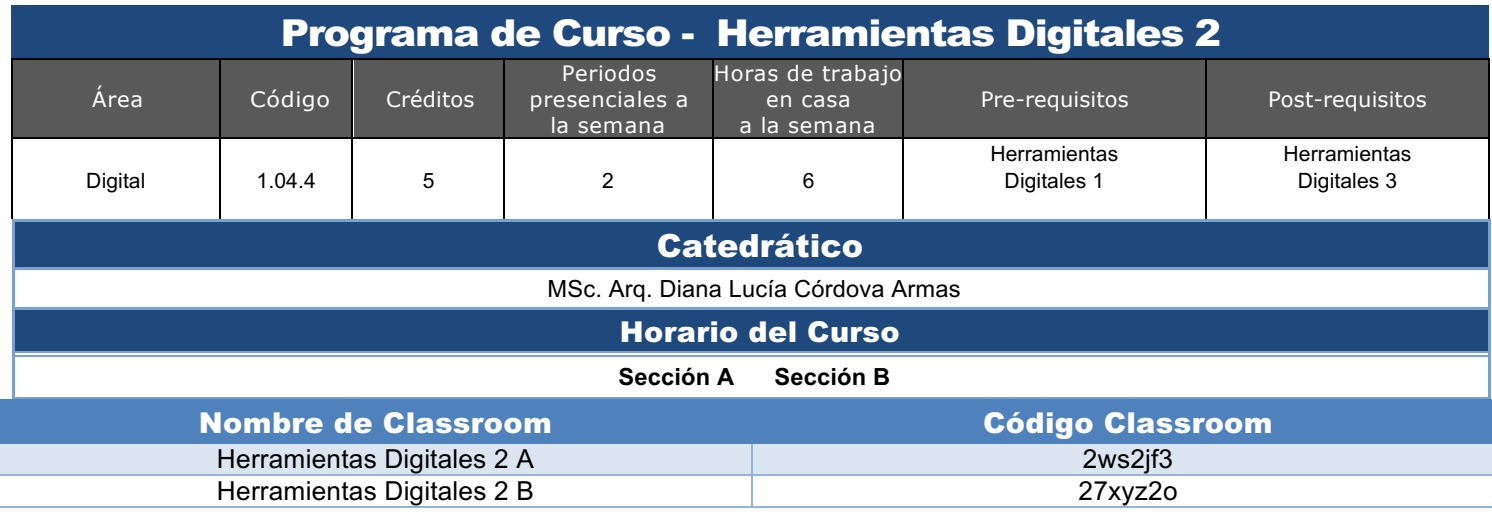

#### Meta competencias del Estudiante de Arquitectura

Capacidad de diseñar y producir, de manera creativa, obras de arquitectura de alta complejidad, que sustenten las necesidades que demanda el sistema social, analizando con ética y compromiso social la adecuada inserción de la arquitectura en el entorno ambiental y/o urbano, buscando incidir positivamente y con liderazgo en el mercado laboral del país.

#### Competencias del Área

Domina los fundamentos teórico prácticos de la representación gráfica a efecto de comprender y comunicar las ideas de diseño arquitectónico, utilizando herramientas tanto análogas como digitales, en forma ordenada y responsable.

#### Competencias de la Asignatura

Representa las ideas de diseño arquitectónico a manera de bocetos, imágenes de calidad realista y recorridos virtuales, utilizando herramientas digitales, en forma ordenada y responsable. Teniendo como énfasis el aprendizaje de conceptos básicos de diseño de interior y exterior de los proyectos arquitectónicos.

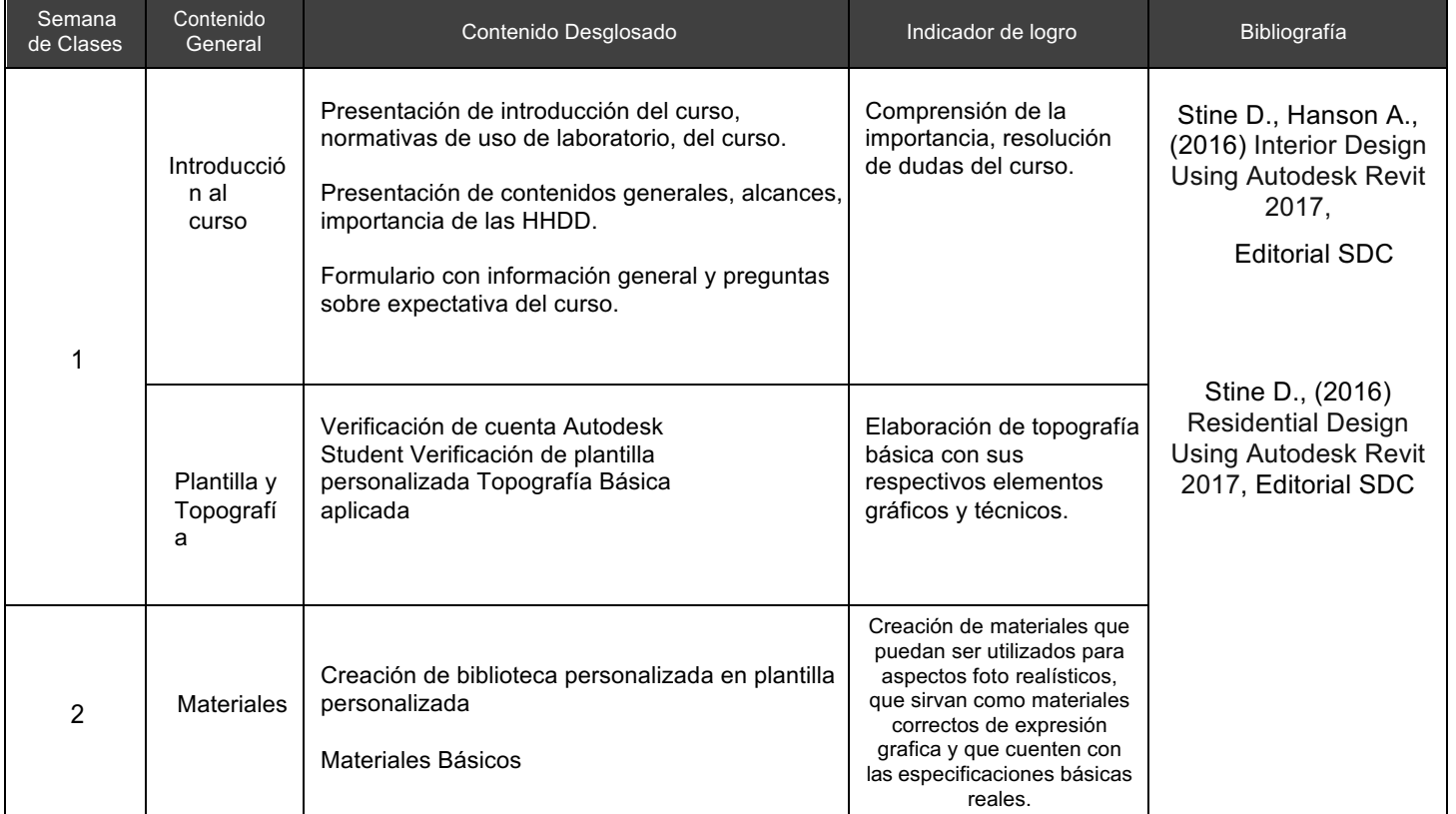

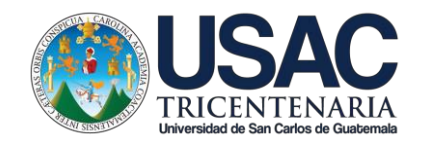

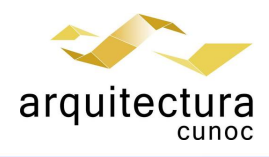

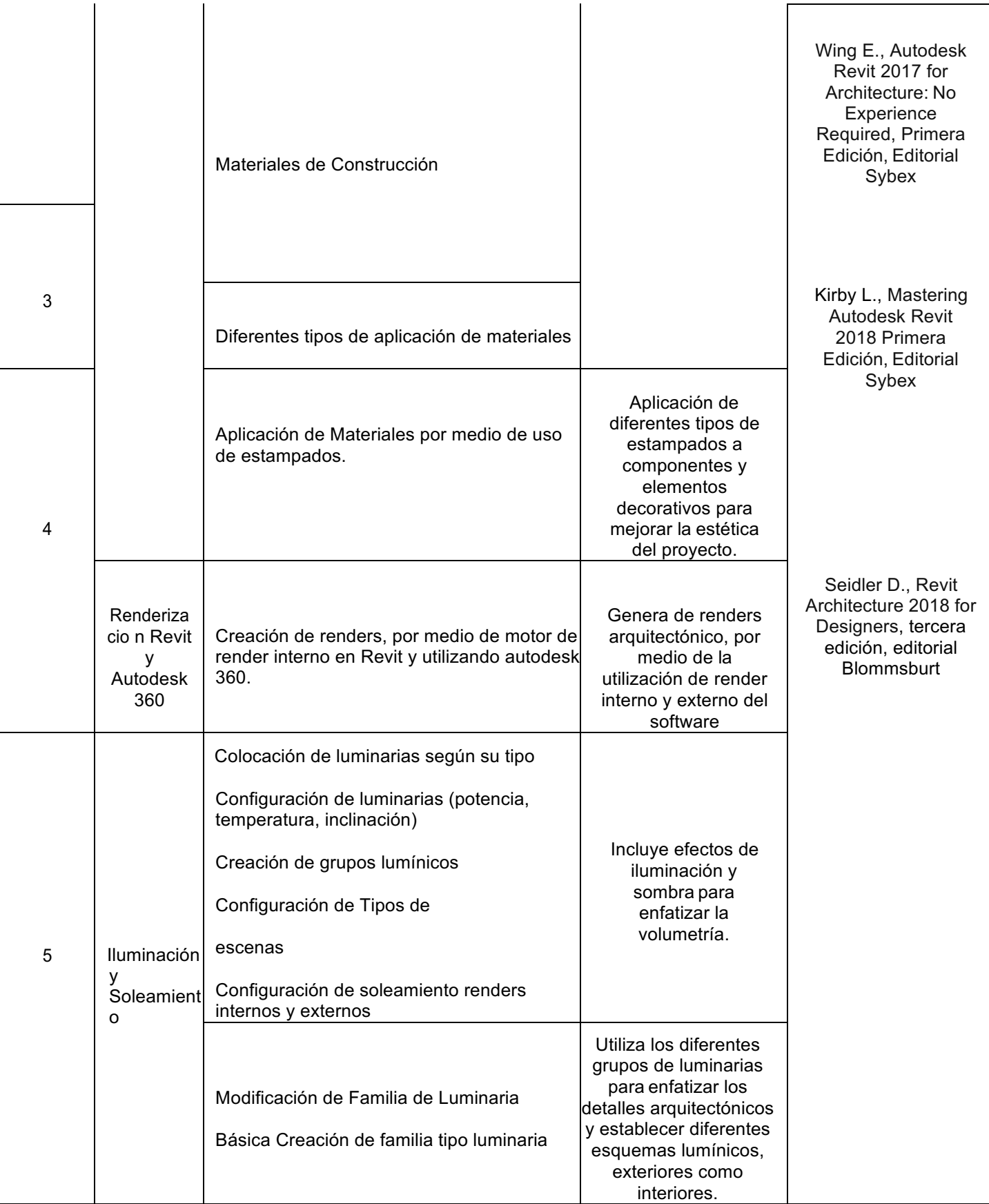

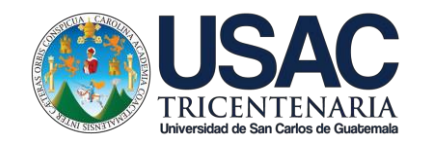

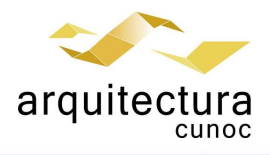

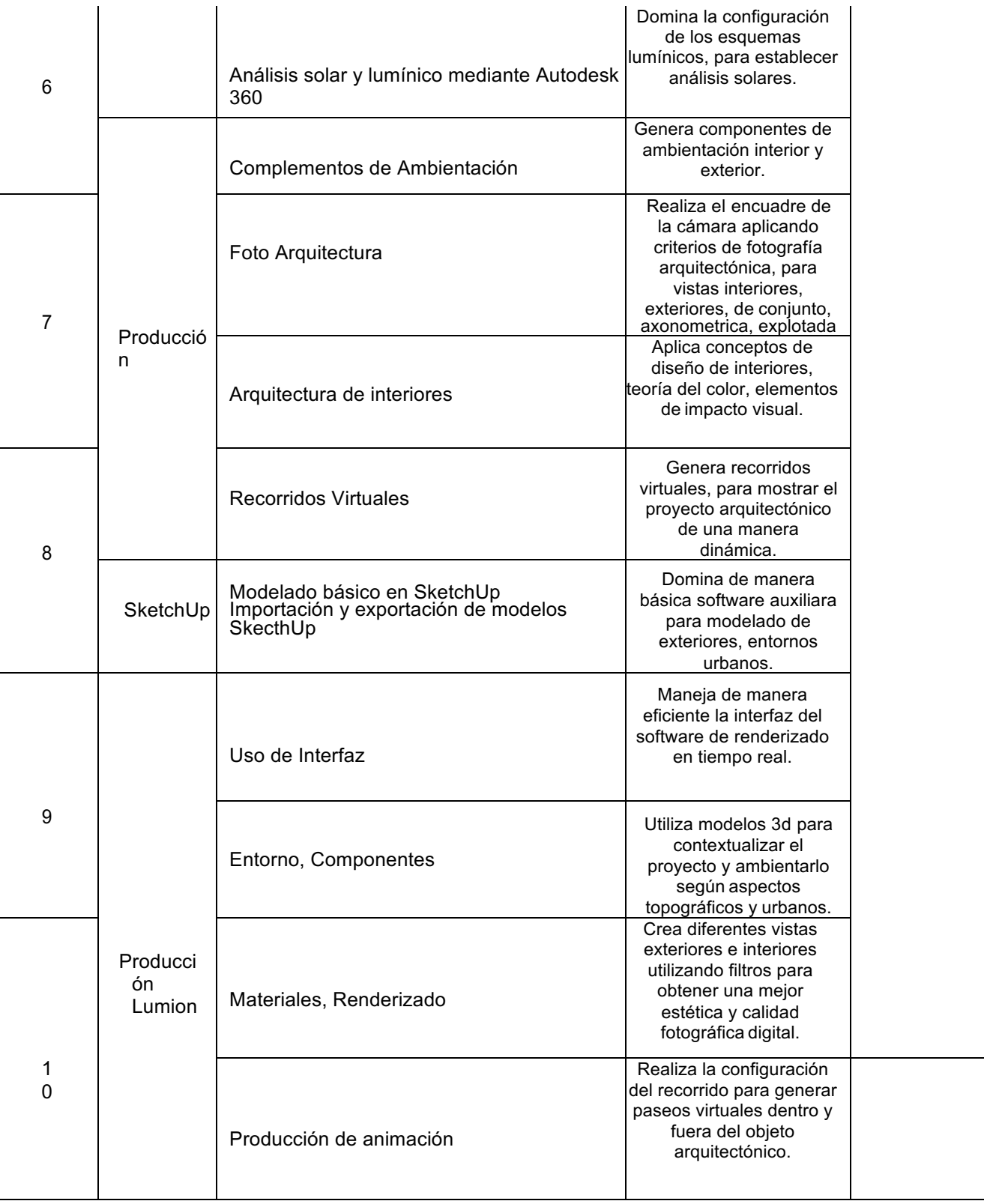

![](_page_3_Picture_0.jpeg)

 $\mathbf{I}$ 

 $\mathbf{r}$ 

![](_page_3_Picture_1.jpeg)

 $\mathbf{r}$ 

![](_page_3_Picture_213.jpeg)

 $\mathbf{r}$ 

## Estrategias de Aprendizaje (metodologías y técnicas)

Método: Aprender haciendo y ejercitación continua.

Técnica docente: Clases sincrónicas y asincrónicas, practica continua. Realización de un ejercicio por tema. Resolución de problemas específicos puntuales. Revisión y análisis de casos previos. Soporte continuo por medios electrónicos. Actividades: Realizar investigaciones en la red sobre alternativas de software para presentación arquitectónica y tutoriales especializados; Realizar configuraciones y ejercitar el uso de comandos de Autodesk Revit, Lumion3d y Photoshop; Presentar e ilustrar un objeto arquitectónico; Diagramar láminas para impresión; Realización de ejercicios supervisados y asesorados por el instructor.

Recursos: Laboratorios de cómputo, internet, equipo audiovisual, pizarrón, dispositivos de almacenamiento tipo USB, impresora, impresora virtual,

computadora personal, Campus Virtual, guías didácticas y manuales de procedimientos, tutoriales digitales elaborados por el docente, cuenta del Portal de Estudiantes de Autodesk, versión educativa de Autodesk Revit, 3D Max, Sketch Up Pro, Adobe Photoshop y versión Free de Lumion3d.

Por la política Ambiental de la Universidad, todas las entregas se harán en formato digital, para no usar papel y ser amigables con el ambiente

![](_page_4_Picture_0.jpeg)

![](_page_4_Picture_1.jpeg)

# Evaluación

Se utilizará la evaluación en proceso, con la característica de que el estudiante no podrá pasar al siguiente tema si no ha demostrado dominar el previo. Para el efecto se utilizarán listas de cotejo y escalas o niveles de logro. Sólo se evaluarán proyectos completos, se realiza un máximo de 1 repetición. Si el proyecto resulta insatisfactorio la nota será de 0, quedando sin derecho a continuar en el siguiente tema.

El curso se divide en cuatro bloques temáticos y un

ejercicio final

Parte 1: Topografía

Parte 1: Materiales

Parte 2: Iluminación

Parte 3: Producción de Renders y Videos

Parte 4: Post Producción

Ejercicio Final

### Normas Generales

Para aprobar el curso se requiere que el estudiante tenga una asistencia mínima del 80% y un mínimo de 61 puntos. Los normativos del área vigentes desde el año 2004, se aplicarán conforme a lo establecido, y lo que indica el Articulo 67 del Normativo General de la licenciatura en Arquitectura del CUNOC, año 2012.

## Normas Educación Virtual

- El nombre de usuario para el ingreso a la clase de Classroom será el numero de carné apellidos y nombres
- Se deberá colocar una fotografía personal de rostro en el usuario de Gmail de la cuenta institucional del CUNOC
- El horario de ingreso a clases sincrónicas de manera virtual, se aceptará con 10 minutos de retraso máximo al inicio de la misma, después de ese tiempo no contará su asistencia.
- Los estudiantes deben de dirigirse con respeto y educación al solicitar ampliación o resolución de dudas a los profesores.
- De sorprenderse plagio de trabajos se aplicará lo estipulado en reglamentos universitarios de la USAC.
- El proceso de recepción de trabajos tendrá como máximo el horario indicado por escrito en el planteamiento de los ejercicios. Posterior a la hora no se calificarán, solo si se demuestra motivo de fuerza mayor (enfermedad, trabajo o deceso).
- Nombrar las tareas (archivos) según lo especificado en clase y en el planteamiento del ejercicio compartido por escrito.
- En tareas se debe cumplir con el peso (tamaño en gigabytes) indicado en clase y planteamiento por escrito.

![](_page_5_Picture_0.jpeg)

![](_page_5_Picture_1.jpeg)